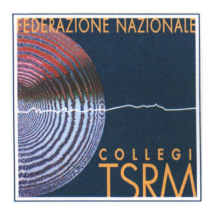

Federazione Nazionale Collegi Professionali Tecnici Sanitari di Radiologia Medica

# Codice deontologico del Tecnico Sanitario di **Radiologia Medica**

2004

Presentazione

#### Nuovo Codice deontologico del TSRM

Il Codice deontologico è un documento di grande rilevanza etica, morale e relazionale, soprattutto per una professione sanitaria.

Da qualche anno, pur non modificando lo spirito con il quale lo si realizza e non cambiando i suoi obiettivi, il Codice deontologico ha assunto anche un valore istituzionale.

Infatti, insieme al Profilo professionale e all'Ordinamento del relativo Corso di Laurea, è atto che definisce in che modo la professione sanitaria a cui si riferisce occupa spazi e tempi all'interno del processo sanitario.

Ciò significa che la partecipazione del gruppo professionale alle politiche ed attività sanitarie del Paese è definita anche dai contenuti del Codice deontologico.

Fatta questa prima premessa, preme sottolineare altri tre aspetti di tale elaborato:

- 1. il Codice deontologico di una professione sanitaria non può scendere nel dettaglio delle molteplici realtà quotidiane. Ciò negherebbe dall'interno uno dei concetti forti alla base del processo di crescita e legittimazione: l'autonomia di valutazione e decisione. Il Codice deontologico deve "limitarsi" ad indicare principi etici di riferimento ed indirizzi di comportamento generali ai quali il TSRM si dovrà ispirare ed attenere nell'esercizio della sua professione, senza arrivare a descrivere nel dettaglio i singoli comportamenti;
- 2. il Codice deontologico è anche l'atto attraverso il quale il gruppo professionale si assume precise responsabilità nei confronti della persona. In una situazione nella quale le autonomie professionali previste dalla norma (leggi n. 42, n. 251 ed Ordinamenti didattici dei Corsi di Laurea) sono di difficile realizzazione e, purtroppo, a volte negate (vedasi

articolo 5 del D. Leg.vo n.187), il Codice deontologico diventa anche lo strumento che consente al gruppo di condividere i propri principi, manifestare il suo pensiero e comunicare in che modo vive e intende vivere il suo essere professione sanitaria al servizio della persona. Pur non avendo lo stesso peso di un atto normativo dello Stato, il Codice deontologico è un deliberato di alta valenza etica, professionale ed Istituzionale, sufficiente ad aprire un confronto serio e, se necessario, combattuto con gli altri soggetti coinvolti dalle attività sanitarie e con le Istituzioni di riferimento;

3. Il TSRM a cui fa riferimento questo codice deontologico è un professionista sanitario formato, consapevole, attivo, collaborativo, autonomo e responsabile. La grande scommessa alla quale il gruppo professionale è chiamato non sta tanto nei contenuti dell'elaborato quanto nella capacità degli organismi Istituzionali (Federazione e, soprattutto, Collegi professionali) di renderlo concreto nelle singole realtà lavorative, anche attraverso opportuni interventi disciplinari nei confronti dei TSRM che non vi si attenessero.

> **Il Presidente** (TSRM Giuseppe Dr. Brancato)

 $\downarrow$ 

# Codice deontologico del Tecnico Sanitario di Radiologia Medica 2004

Responsabile e coordinatore di progetto:

Alessandro BEUX

#### **Elaborazione e editing**

Giuseppe BRANCATO

Massimiliano SABATINO

### **Comitato centrale FNCPTSRM**

Giuseppe BRANCATO

Mario COPPETO

Massimiliano SABATINO

Sergio BORRELLI

Isa DELL'AMICO

Angelo DI MATTEO

Giuseppe GIORDANO

### Contributi specialistici:

avvocato Carlo PICCIOLI

professor Daniele RODRIGUEZ

professor Sandro SPINSANTI

#### Un ringraziamento particolare per i loro preziosi contributi ai TSRM:

Franco ASCOLESE, Giuseppe AX, Secondo BARBERA, Bruno BORTOLANZA, Stefano BRAICO, Gianfranco BRUSADIN, Teresa CALANDRA, Adele CANALINI, Marco A. CICCONE, Emilia DE FRANCESCA, Fausto FACCHINI, Rolando FERRANTE, Pierluigi FERRARI, Maurizio GALASSI, Mauro GUERRINI, Luigi MINONZIO, Stefano PIOMBONI, Enzo TROVATO.

## 1 - Disposizioni generali

- $11$ Il Tecnico Sanitario di Radiologia Medica (di seguito indicato con TSRM) è il professionista sanitario responsabile nei confronti della persona degli atti tecnici e sanitari degli interventi radiologici aventi finalità di prevenzione, diagnosi e terapia.
- $1.2$ Le disposizioni del presente Codice si applicano ad ogni TSRM. Le norme deontologiche, in quanto attengono a doveri generali di comportamento, devono essere osservate dal TSRM in qualsiasi ambito eserciti la propria professione.
- L'inosservanza di quanto previsto dal presente Codice deontologico e ogni azione od  $13$ omissione, comunque disdicevoli al decoro o al corretto esercizio della professione, sono punibili con le sanzioni disciplinari previste dalle norme vigenti.
- $14$ Per poter esercitare la sua attività, il TSRM, ovunque operante, deve essere iscritto all'Albo del Collegio professionale competente per territorio.

# 2 - Principi etici del Tecnico Sanitario di Radiologia Medica

- $21$ pone la persona al centro di tutte le attività sanitarie;
- $2.2$ eroga un servizio alla persona e, nella sua autonomia professionale, valuta, decide ed agisce al solo fine di tutelarne e favorirne la salute attraverso la realizzazione di specifici interventi a finalità preventiva, diagnostica o terapeutica; contribuisce a prevenire e curare la malattia;
- 2.3 riconosce che la persona non è destinataria passiva degli interventi sanitari bensì soggetto titolare dei "diritti inviolabili dell'uomo", a cui spetta un ruolo da protagonista attivo e responsabile nella tutela e promozione della propria salute;
- 2.4 in qualità di soggetto attivo nella determinazione della politica professionale e sanitaria, assume un comportamento responsabile nella tutela e salvaguardia del diritto alla salute. E' consapevole che la persona ha diritto ad un accesso agevole a strutture e servizi sanitari e a tal fine, laddove ha facoltà d'intervento, fornisce il suo contributo;
- 2.5 nello svolgimento delle attività professionali, è responsabile degli atti compiuti e dei comportamenti assunti, secondo i principi di autonomia e collaborazione;
- 2.6 nello svolgimento della sua attività valuta la specificità della persona con particolare riguardo nei confronti di età, sesso, etnia, cultura e valori di riferimento:
- $2.7$ tenendo atteggiamenti gentili e accoglienti, si pone in ascolto della persona cogliendone sentimenti, opinioni, difficoltà, ansie e dolori, oltre che il significato che essa attribuisce all'intervento radiologico;
- 2.8 consapevole che ogni prestazione sanitaria ha come presupposto il rapporto di fiducia tra operatore e persona, garantisce la riservatezza di tutte le informazioni assunte sulla persona ed in particolare di quelle raccolte durante l'anamnesi. Si adopera per il rispetto del diritto all'intimità della persona limitando le situazioni che ne possono procurare il pregiudizio;
- 2.9 pone il principio di lealtà alla base dei rapporti interpersonali;
- nell'esercizio della professione valuta ed agisce sulla base di evidenze scientifiche; verifica  $2.10$ costantemente le proprie modalità operative e contribuisce alla definizione e all'aggiornamento di linee guida, protocolli o procedure oltre che dei manuali della qualità.
- $2.11$ partecipa alla determinazione della politica professionale e sanitaria e si adopera per il miglioramento della sua specifica realtà lavorativa.
- 2.12 caratterizza il suo esercizio professionale in modo da garantire l'erogazione di prestazioni sanitarie secondo la migliore scienza ed esperienza. A tal fine, individua come strumenti appropriati la formazione continua, la ricerca e il miglioramento continuo della qualità delle prestazioni sanitarie. Oltre che come discente e docente, partecipa attivamente alla formazione continua attraverso la promozione, la progettazione e la realizzazione di specifici percorsi formativi;
- di fronte alle molteplici e crescenti questioni etiche poste dalla società, dalla scienza e dalla 2.13 tecnologia, tra le risposte proposte dai possibili orientamenti di riferimento (etico, scientifico normativo, professionale, culturale ed economico), opera le scelte religioso. comportamentali che meglio tutelano e soddisfano la dignità, la libertà e i bisogni di salute della persona, salvaguardando comunque, per quanto gli è possibile, la promozione di un'offerta sanitaria ispirata a principi di giustizia ed equità;
- $2.14$ rifiuta l'accanimento diagnostico e terapeutico in quanto lesivo della dignità e della salute della persona nonché contrario all'uso appropriato delle risorse. Allorquando, a suo giudizio, si verifichino ne dà segnalazione;
- 2.15 ispira tutte le relazioni che instaura con persone fisiche o giuridiche alla tutela della salute, riconosciuta come bene primario; contrasta i comportamenti e le relazioni incompatibili con il bene primario rappresentato dalla salute.

### 3 - Rapporti con la persona

- $3<sub>1</sub>$ ritiene che ridurre la persona ad una patologia, un numero od un segmento corporeo sia lesivo della sua dignità personale e sociale; pertanto, cura la qualità della relazione e si rivolge ad essa utilizzandone nome e cognome. Tale atteggiamento assume particolare rilievo nei confronti dei soggetti di età pediatrica;
- $32$ instaura una relazione con la persona, tenendo in considerazione le variabili fisiche, psichiche e sociali. A tal fine, ponendosi in una situazione d'ascolto, conferisce rilievo alle informazioni raccolte finalizzandole alla qualità degli atti sanitari da svolgere;
- $3<sup>3</sup>$ si rende facilmente identificabile indossando l'abbigliamento di servizio, esponendo il tesserino personale di riconoscimento, nonché gli eventuali distintivi professionali, secondo le disposizioni di legge:
- $34$ contribuisce all'educazione sanitaria necessaria a rendere la persona capace di partecipare consapevolmente alle decisioni che riguardano la propria salute. Per lo stesso fine,

garantisce un'informazione qualificata, obiettiva e completa, in particolar modo sugli aspetti tecnologici e tecnici del processo;

- $35$ fornisce informazioni sulle materie di propria competenza: tecnologie, tecniche, aspetti radioprotezionistici delle attività radiologiche e, se adeguatamente preparato, mezzi di contrasto e radiofarmaci; per ciò che non è di sua competenza, indicherà l'interlocutore più qualificato a farlo;
- $36$ raccoglie dati e informazioni sulla persona al fine di adottare le procedure tecniche più appropriate e garantire prestazioni professionali di qualità;
- $3.7$ riconosce il segreto professionale come un dovere e un diritto oltre che come espressione del rapporto di fiducia; si adopera affinché il segreto professionale sia conservato anche dagli altri operatori;
- $38$ rispetta e tutela la privacy della persona;
- 3.9 è responsabile delle immagini e della documentazione da lui prodotta o consegnatagli dalla persona. Sulle immagini prodotte la sua responsabilità si estende a tutte le fasi del processo: acquisizione, elaborazione, stampa, archiviazione e trasmissione a distanza. Al fine di rendere individuabili con facilità e sicurezza gli autori delle prestazioni radiologiche, utilizza i più sicuri sistemi di identificazione:
- $3.10$ è consapevole che il consenso ad una prestazione sanitaria è diritto di ogni cittadino; pertanto si adopera per garantire che la persona, debitamente informata, possa giungere ad un'accettazione consapevole della prestazione propostagli. Ritiene contrario a tale impostazione la sottoscrizione puramente formale di appositi moduli;
- $3.11$ è consapevole che la sperimentazione non può essere eseguita senza informazione e consenso della persona, nel rispetto comunque delle garanzie a tutela della salute.
- 3.12 riserva particolare attenzione alla tutela dei diritti dei minori, ai loro aspetti psicologici e, consapevole della maggior radiosensibilità dell'organismo dei soggetti in età pediatrica, ritiene indispensabile l'acquisizione di una preparazione specifica.

### 4 - Rapporti con familiari, cittadini e società

- recepisce le indicazioni della persona sui soggetti ai quali fare eventuale riferimento per la  $4.1$ realizzazione del suo specifico progetto di salute:
- $42$ si adopera affinché i familiari siano posti nelle condizioni di collaborare al progetto di salute riguardante l'assistito, non trascurando le esigenze di tutela della salute dei familiari medesimi<sup>-</sup>
- $4.3$ attraverso le Istituzioni professionali e le Associazioni scientifiche di riferimento, promuove progetti ed eventi formativi ed informativi per la cittadinanza e le altre figure professionali con l'obiettivo di migliorarne la partecipazione consapevole alle attività di tutela e promozione della salute nonché di prevenzione e cura della malattia.

# 5 - Rapporti con i TSRM e le altre professioni, sanitarie e non

Il TSRM è il professionista che:

- opera con la finalità primaria della tutela e della promozione della salute delle persone  $5.1$ affidategli; pertanto si preoccupa di esprimere la migliore collaborazione con i colleghi facilitando l'emersione e l'uso delle rispettive esperienze e conoscenze. Assume comportamenti che favoriscano un clima sereno e collaborativo. In caso di opinioni divergenti su questioni di carattere professionale cercherà il confronto con i colleghi evitando di manifestarle in presenza della persona assistita;
- 5.2 pur nella sua autonoma responsabilità professionale, ai fini del proprio servizio ritiene essenziale la collaborazione con le altre professioni sanitarie delle quali riconosce e rispetta le specifiche competenze;
- $53$ allorquando ravveda che le prestazioni da effettuare siano palesemente dannose per la salute della persona è tenuto a manifestare il proprio convincimento ai professionisti prescrittori; nei casi di palese richiesta incongrua egli ha diritto di astenersi, assumendosi la responsabilità della decisione:
- 54 sul luogo di lavoro, imposta i rapporti interpersonali secondo i principi della comprensione e collaborazione e contrasta ogni tipo di violenza psichica o fisica nei confronti di collaboratori di ogni grado o funzione; in caso di constatata violenza psichica o fisica nei suoi confronti o nei confronti di uno o più soggetti a lui vicini, è tenuto a darne immediata e circostanziata segnalazione ai diretti superiori, al Collegio professionale ed eventualmente alle autorità competenti:
- 5.5 qualora richiesto dagli altri professionisti o dalle situazioni, garantisce la sua consulenza professionale condividendo le sue conoscenze, capacità ed abilità relazionali.

#### 6 - Rapporti con le Istituzioni e le Associazioni scientifiche

- 6.1 consapevole di essere soggetto inserito in un contesto sanitario ampio ed articolato, si pone in modo collaborativo nei confronti dei soggetti, pubblici o privati, e delle Istituzioni con le quali è chiamato ad operare a beneficio della salute della persona;
- 6.2 attraverso le Istituzioni professionali e le Associazioni scientifiche di riferimento, promuove iniziative per adeguare le norme vigenti ai bisogni di salute della persona, segnala all'autorità competente le carenze organizzative ed i ritardi nell'applicazione delle leggi e collabora per la loro sollecita e puntuale attuazione. E' titolare del diritto di sciopero ma ha comunque il dovere di garantire le prestazioni urgenti ed indispensabili;
- 63 è tenuto a segnalare al Collegio professionale di appartenenza ogni comportamento lesivo della dignità e del prestigio della professione; è inoltre tenuto a segnalare ogni abusivo esercizio della professione nonché ogni richiesta di prestazioni non conformi ai diritti e ai doveri previsti dalle norme e dal presente Codice. Può fare riferimento al Collegio professionale anche in caso di controversie con i colleghi. Partecipa attivamente alla vita del Collegio professionale di riferimento per la tutela della professione e lo sviluppo culturale e sociale della categoria;
- è tenuto a farsi remunerare per le prestazioni professionali effettuate, nel rispetto del 6.4 tariffario fornito dal Collegio professionale;
- 6.5 promuove la propria attività professionale nel rispetto delle norme, comunque nel rispetto della dignità della professione e in modo non ingannevole;
- 6.6 in caso di conflitto con il proprio datore di lavoro, su questioni di natura professionale, è tenuto a darne segnalazione al Collegio professionale d'appartenenza affinché quest'ultimo possa prendere le eventuali iniziative:
- 67 sostiene le Associazioni scientifiche di riferimento, nazionali ed internazionali, e partecipa attivamente alla loro vita contribuendo alla costante verifica delle modalità operative e alla produzione di nuove conoscenze.

#### 7 - Rapporti con le tecnologie, l'industria e la ricerca tecnologica

Il TSRM è il professionista che:

- $7.1$ attraverso la tecnologia, traduce il bisogno di salute della persona in appropriati e qualificati interventi radiologici preventivi, diagnostici o terapeutici;
- $72$ è tenuto a conoscere approfonditamente componenti e principi di funzionamento delle tecnologie utilizzate;
- $7.3$ negli appositi organismi istituzionali, è tenuto a fornire il suo parere professionale sulla qualità delle apparecchiature e dei materiali, nonché sulla loro efficacia ed efficienza, ispirando le proprie scelte alla reale utilità delle tecnologie;
- 7.4 fa uso appropriato delle tecnologie di diagnostica per immagini e radioterapia a sua disposizione e, per ogni singolo caso, adotta le tecniche più adeguate alle esigenze delle persone a lui affidate, riconoscendo particolare attenzione agli aspetti radioprotezionistici e ai controlli di qualità;
- 7.5 fornisce all'industria le indicazioni derivanti dalle proprie esperienze e competenze professionali, finalizzandole al miglioramento della tecnologia, nel rispetto del principio di buon andamento della Pubblica Amministrazione. Se in rapporto con l'industria, nelle pubblicazioni e negli interventi congressuali e formativi dichiara l'assenza di conflitti d'interesse.

### 8 – Rapporti con la produttività

- 81 codifica un approccio metodologico attraverso il quale la persona è certa di trovare il meglio a livello umano, impiantistico, clinico-infermieristico, tecnico-diagnostico;
- 8.2 nello studio progettuale, elabora e determina praticamente lo spazio (aree, volumi, percorsi) entro il quale si realizzano gli interventi radiologici che coinvolgono persona, operatori sanitari e apparecchiature:
- 8.3 analizza l'aspetto quantitativo dell'intervento diagnostico, cioè lo studio dei tempi ideali necessari per l'effettuazione di ogni singolo esame, nel rispetto della persona, degli operatori sanitari, delle apparecchiature, dei costi di esercizio e della potenzialità produttiva;
- preso atto della normativa vigente, verifica se allo stato attuale dell'arte le strutture e le 8.4 infrastrutture operative (valutazione tempi di obsolescenza) garantiscano risposte efficienti ed efficaci in sintonia con la nuova raffinata tecnologia installata;
- 8.5 dato uno standard ottimale di produttività concordato per tipologie, determina correttamente quanto incida la velocità operativa nel rapporto con la correttezza operativa, cioè se la produttività sia una variabile migliorabile dall'aumento dei ritmi o dal miglioramento dei metodi.

# 9 - Rapporti con l'università e gli studenti dei Corsi di Laurea

Il TSRM è il professionista che:

- $9.1$ quando ne ha l'opportunità, partecipa attivamente alle attività formative dei rispettivi Corsi di Laurea. E' responsabile degli insegnamenti tecnologici e tecnici nonché degli aspetti storici, sociali, etici e deontologici della professione; contribuisce alla formazione degli studenti anche attraverso un'apposita attività tutoriale, di addestramento pratico ed editoriale:
- 9.2 riconoscendo negli studenti il futuro della professione, li accoglie con attenzione e si adopera per la trasmissione delle proprie conoscenze, competenze ed abilità professionali. E' responsabile degli atti compiuti dagli studenti a lui affidati.

### 10 - Osservatorio permanente

La Federazione nazionale dei Collegi professionali TSRM è l'Ente pubblico rappresentativo della professione di TSRM; essa costituisce un Osservatorio permanente con il compito di verificare nel tempo l'adeguatezza delle disposizioni del presente Codice deontologico, secondo l'evoluzione culturale, sociale e sanitaria del momento. L'Ente è competente in merito all'elaborazione di proposte d'integrazioni o modifica da sottoporre all'approvazione del Consiglio nazionale.

### 11 - Norma finale

L'interpretazione delle disposizioni del presente Codice deontologico si ispira ai principi generali relativi all'esegesi delle norme avendo particolare riguardo al criterio di buona fede.